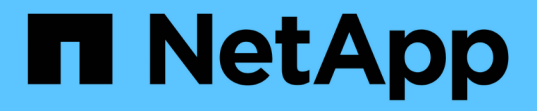

# 发行说明 BlueXP digital wallet

NetApp March 18, 2024

This PDF was generated from https://docs.netapp.com/zh-cn/bluexp-digital-wallet/whats-new.html on March 18, 2024. Always check docs.netapp.com for the latest.

# 目录

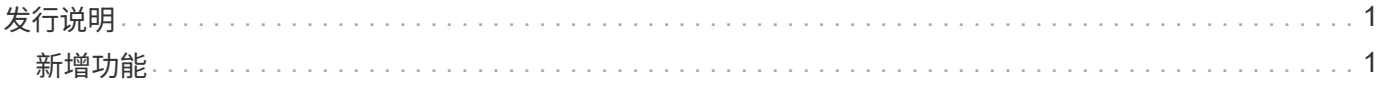

# <span id="page-2-0"></span>发行说明

# <span id="page-2-1"></span>新增功能

了解BlueXP数字电子钱包的新增功能。

**2024**年**3**月**5**日

#### **BlueXP**灾难恢复

BlueXP数字钱包现在可用于管理BlueXP灾难恢复的许可证。您可以添加许可证、更新许可证以及查看有关已许 可容量的详细信息。

["](https://docs.netapp.com/us-en/bluexp-digital-wallet/task-manage-data-services-licenses.html)[了解如何管理](https://docs.netapp.com/us-en/bluexp-digital-wallet/task-manage-data-services-licenses.html)[BlueXP](https://docs.netapp.com/us-en/bluexp-digital-wallet/task-manage-data-services-licenses.html)[数据服务的许可证](https://docs.netapp.com/us-en/bluexp-digital-wallet/task-manage-data-services-licenses.html)["](https://docs.netapp.com/us-en/bluexp-digital-wallet/task-manage-data-services-licenses.html)

### **2023**年**7**月**30**日

#### 使用情况报告增强功能

Cloud Volumes ONTAP使用情况报告现已有多项改进:

- 此时、TiB单元将包含在列名称中。
- 现在、包含了一个用于序列号的新\_node (s)\_字段。
- 现在、Storage VM使用情况报告下会包含一个新的\_Workload Type\_列。
- 现在、工作环境名称会包含在Storage VM和卷使用情况报告中。
- 卷类型\_file\_现在标记为\_Primary (Read/Write)\_。
- 卷类型\_Secondary (DP)现在标记为*\_Secondary (DP)*。

有关使用情况报告的详细信息、请参见 ["](https://docs.netapp.com/us-en/bluexp-digital-wallet/task-manage-capacity-licenses.html#download-usage-reports)[下载使用情况报告](https://docs.netapp.com/us-en/bluexp-digital-wallet/task-manage-capacity-licenses.html#download-usage-reports)["](https://docs.netapp.com/us-en/bluexp-digital-wallet/task-manage-capacity-licenses.html#download-usage-reports)。

### **2023**年**5**月**7**日

#### **Google Cloud Private**优惠

BlueXP数字钱包现在可识别与私人优惠相关的Google Cloud Marketplace订阅、并显示订阅的结束日期和期 限。通过此增强功能、您可以验证是否已成功接受此私人优惠并验证其条款。

#### 充电使用情况细分

现在、您可以了解订阅基于容量的许可证时要支付的费用。以下类型的使用情况报告可从BlueXP数字钱包下 载。使用情况报告提供了您的订阅的容量详细信息、并告诉您Cloud Volumes ONTAP 订阅中的资源收费情况。 可下载的报告可以轻松地与他人共享。

- Cloud Volumes ONTAP 软件包使用情况
- 使用情况概要
- Storage VM使用情况
- 卷使用量

有关使用情况报告的详细信息、请参见 ["](https://docs.netapp.com/us-en/bluexp-digital-wallet/task-manage-capacity-licenses.html#download-usage-reports)[下载使用情况报告](https://docs.netapp.com/us-en/bluexp-digital-wallet/task-manage-capacity-licenses.html#download-usage-reports)["](https://docs.netapp.com/us-en/bluexp-digital-wallet/task-manage-capacity-licenses.html#download-usage-reports)。

#### **2023**年**4**月**3**日

电子邮件通知

BlueXP电子钱包现在支持电子邮件通知。

如果您配置了通知设置、则在BYOL许可证即将过期("警告"通知)或已过期("错误"通知)时、您可以收到电子邮件 通知。

#### ["](https://docs.netapp.com/us-en/bluexp-setup-admin/task-monitor-cm-operations.html)[了解如何设置电子邮件通知](https://docs.netapp.com/us-en/bluexp-setup-admin/task-monitor-cm-operations.html)["](https://docs.netapp.com/us-en/bluexp-setup-admin/task-monitor-cm-operations.html)

市场订阅的许可容量

查看Cloud Volumes ONTAP 基于容量的许可时、BlueXP数字钱包现在会显示您通过Marketplace Private Offers 购买的许可容量。

["](https://docs.netapp.com/us-en/bluexp-digital-wallet/task-manage-capacity-licenses.html)[了解如何查看帐户中的已用容量](https://docs.netapp.com/us-en/bluexp-digital-wallet/task-manage-capacity-licenses.html)["](https://docs.netapp.com/us-en/bluexp-digital-wallet/task-manage-capacity-licenses.html)。

#### **2022**年**11**月**6**日

订阅和年度合同

您的BlueXP PAYGO订阅和年度合同现在可通过BlueXP电子钱包进行查看和管理。

["](https://docs.netapp.com/us-en/bluexp-digital-wallet/task-manage-subscriptions.html)[了解如何管理您的订阅](https://docs.netapp.com/us-en/bluexp-digital-wallet/task-manage-subscriptions.html)["](https://docs.netapp.com/us-en/bluexp-digital-wallet/task-manage-subscriptions.html)。

#### **2022**年**9**月**18**日

#### 优化的**I/O**和**WORM**容量

BlueXP数字钱包现在可显示帐户中Cloud Volumes ONTAP 系统的优化I/O许可包和配置WORM容量摘要。

这些详细信息可以帮助您更好地了解如何为您付费以及是否需要购买额外容量。

["](https://docs.netapp.com/us-en/bluexp-digital-wallet/task-manage-capacity-licenses.html)[了解如何查看帐户中的已用容量](https://docs.netapp.com/us-en/bluexp-digital-wallet/task-manage-capacity-licenses.html)["](https://docs.netapp.com/us-en/bluexp-digital-wallet/task-manage-capacity-licenses.html)。

#### **2022**年**7**月**31**日

#### 更改充电方法

现在、您可以更改使用基于容量的许可的Cloud Volumes ONTAP 系统的收费方法。例如、如果您使 用Essentials软件包部署了Cloud Volumes ONTAP 系统、则可以在业务需求发生变化时将其更改为"Professional 软件包"。

["](https://docs.netapp.com/us-en/bluexp-digital-wallet/task-manage-capacity-licenses.html)[了解如何更改充电方法](https://docs.netapp.com/us-en/bluexp-digital-wallet/task-manage-capacity-licenses.html)["](https://docs.netapp.com/us-en/bluexp-digital-wallet/task-manage-capacity-licenses.html)。

## **2022**年**7**月**3**日

已用容量

现在、将按许可包显示帐户中的总已用容量和已用容量。这有助于您了解如何为您付费以及是否需要购买额外容 量。

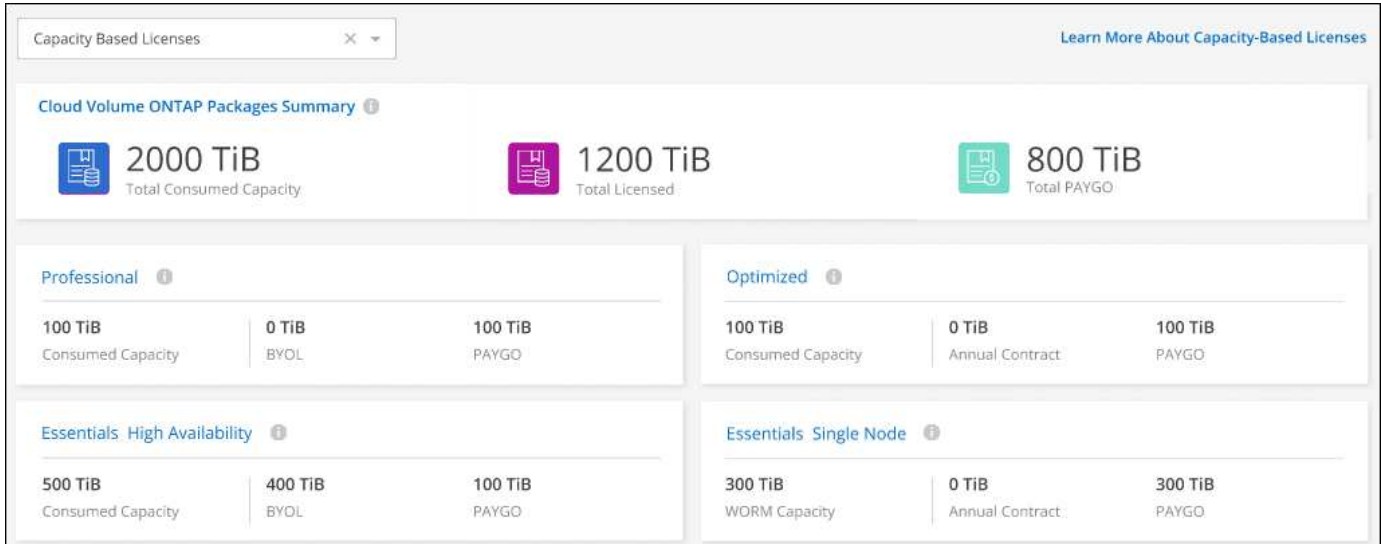

## **2022** 年 **2** 月 **27** 日

内部**ONTAP** 集群的许可证

现在、您可以查看内部ONTAP 集群的清单及其硬件和服务合同到期日期。此外,我们还提供了有关这些集群的 其他详细信息。

["](https://docs.netapp.com/us-en/bluexp-digital-wallet/task-manage-on-prem-clusters.html)[了解如何管理内部](https://docs.netapp.com/us-en/bluexp-digital-wallet/task-manage-on-prem-clusters.html)[ONTAP](https://docs.netapp.com/us-en/bluexp-digital-wallet/task-manage-on-prem-clusters.html) [集群的许可证](https://docs.netapp.com/us-en/bluexp-digital-wallet/task-manage-on-prem-clusters.html)["](https://docs.netapp.com/us-en/bluexp-digital-wallet/task-manage-on-prem-clusters.html)。

**2022** 年 **1** 月 **2** 日

许可条款会自动更新

如果您更改了任何许可证的容量或期限,许可证期限现在将在中自动更新。您不需要自己手动更新许可证。

自动许可证更新适用于所有类型的 Cloud Volumes ONTAP 许可证以及数据服务的所有许可证。

#### 版权信息

版权所有 © 2024 NetApp, Inc.。保留所有权利。中国印刷。未经版权所有者事先书面许可,本文档中受版权保 护的任何部分不得以任何形式或通过任何手段(图片、电子或机械方式,包括影印、录音、录像或存储在电子检 索系统中)进行复制。

从受版权保护的 NetApp 资料派生的软件受以下许可和免责声明的约束:

本软件由 NetApp 按"原样"提供,不含任何明示或暗示担保,包括但不限于适销性以及针对特定用途的适用性的 隐含担保,特此声明不承担任何责任。在任何情况下,对于因使用本软件而以任何方式造成的任何直接性、间接 性、偶然性、特殊性、惩罚性或后果性损失(包括但不限于购买替代商品或服务;使用、数据或利润方面的损失 ;或者业务中断),无论原因如何以及基于何种责任理论,无论出于合同、严格责任或侵权行为(包括疏忽或其 他行为),NetApp 均不承担责任,即使已被告知存在上述损失的可能性。

NetApp 保留在不另行通知的情况下随时对本文档所述的任何产品进行更改的权利。除非 NetApp 以书面形式明 确同意,否则 NetApp 不承担因使用本文档所述产品而产生的任何责任或义务。使用或购买本产品不表示获得 NetApp 的任何专利权、商标权或任何其他知识产权许可。

本手册中描述的产品可能受一项或多项美国专利、外国专利或正在申请的专利的保护。

有限权利说明:政府使用、复制或公开本文档受 DFARS 252.227-7013(2014 年 2 月)和 FAR 52.227-19 (2007 年 12 月)中"技术数据权利 — 非商用"条款第 (b)(3) 条规定的限制条件的约束。

本文档中所含数据与商业产品和/或商业服务(定义见 FAR 2.101)相关,属于 NetApp, Inc. 的专有信息。根据 本协议提供的所有 NetApp 技术数据和计算机软件具有商业性质,并完全由私人出资开发。 美国政府对这些数 据的使用权具有非排他性、全球性、受限且不可撤销的许可,该许可既不可转让,也不可再许可,但仅限在与交 付数据所依据的美国政府合同有关且受合同支持的情况下使用。除本文档规定的情形外,未经 NetApp, Inc. 事先 书面批准,不得使用、披露、复制、修改、操作或显示这些数据。美国政府对国防部的授权仅限于 DFARS 的第 252.227-7015(b)(2014 年 2 月)条款中明确的权利。

商标信息

NetApp、NetApp 标识和 <http://www.netapp.com/TM> 上所列的商标是 NetApp, Inc. 的商标。其他公司和产品名 称可能是其各自所有者的商标。